## **Adobe Photoshop 2022 (Version 23.4.1) License Key Full Torrent (Activation Code) Windows 10-11 64 Bits {{ lifetime releaSe }} 2022**

The installation process of Adobe Photoshop is fairly straightforward. You have to download the software from a site on the internet. Then, once the download is finished, you need to open the file and follow the instructions on the screen. Once the installation is complete, you need to crack Adobe Photoshop. The easiest way to crack the software is to crack the software online and download the cracked Adobe Photoshop version. You can download this cracked version from a website that specializes in cracking software. Then, you need to crack the software and use a serial number that you generate from the keygen to activate the software.

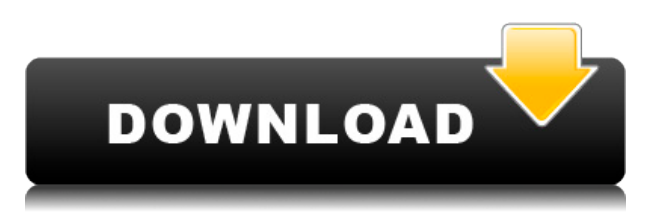

Additionally, import and export options have been added to the File menu so you can save projects in the popular Creative Cloud standard file types for sharing with other apps without having to convert. *Adobe* is a trademark of Adobe Systems, Inc. . Media catalog and workflow features in Photoshop may not be available in all languages or all countries. Adobe Photoshop is still the best and bestselling app for photo editing. Magic Bullet is focused on a different type of workflow and because of this, it's a more focused creative tool for video editors. Today's review focuses on *Avira Antivirus 2020* from Avira, a business-class security suite, and a well-known offering from the company. The software is an essential component of any well-rounded security suite, but it is essentially redundant with the other apps in Avira's arsenal. The popular, **Adobe Photoshop** app, now 30 years old, is powerful, but not easy to use. It's basic, because it has to cover a wide range of digital photo needs. Most users who buy Photoshop will stick with it. But several new online help options make it a more accessible app. Adobe seems to have had no problem getting this functionality added into Photoshop. In fact, the trials of the new functionality went extremely smoothly – the only exception being the few glitches encountered after the first run. If you are an avid Air Sports user, there are some bad news: According to Adobe, the Mac version of Photoshop will be discontinued next year and will be replaced by Lightroom. However, you can still use Photoshop X on your Mac. You can then later migrate your files into Lightroom. You can go even further and buy Photoshop X for the Mac on Amazon. I have used Photoshop X extensively and it is a great way to go if you want to use Photoshop Lite on your Mac.

## **Adobe Photoshop 2022 (Version 23.4.1) Download With License Code [Mac/Win] X64 {{ lifetimE patch }} 2023**

If you want to be a powerful creator, you need to know more about advanced effects. When using desaturate style, the direct method is a color matrix. The equation xOut=1-x finds all colors in the image. Find the average color in the image, and then also find the average color of black and white in the image. Then, you should adjust the value of the image by these two average values. If you are importing images into Photoshop, remember that you need to export the original-size images. If you lop off the corners you can get better results. Now, check out what size you want to keep. Next, make sure you have other options like, rotation or auto-correction (if you don't have time for that). But, there is a difference between a good editor and an average editor. From the most experienced creators, you need to understand that the more pressure on the subject, the finer the 'grain. Even though the eye gains from the emotion, it can also look like it gets lost in the image while it's being compressed and edited to achieve an ideal look. For example, in the real world, we live in a world where the practice of small talk is very common. This is possible via the image itself. If it is not, then you can do some small adjustments and the image will come out fine. Over time, these customizations will gradually create a very rich image. The designer must first understand the different elements in the design and then be able to understand the concept of designing elements and their placement, so that the unique look is observed. The final outcome of a product's design statement should be simple and modern thanks to the variety of tools and adaptability of styles created by the designer. e3d0a04c9c

## **Adobe Photoshop 2022 (Version 23.4.1) Download Keygen Full Version Serial Key WIN + MAC {{ last releAse }} 2022**

You can check out Web Designer Lorem by Lorem Ipsum which is the best tool for visualization. It helps in designing websites in a matter of minutes and delivers highly responsive designs. Lorem Ipsum is simply dummy text of the printing and typesetting industry. Lorem Ipsum has been the industry's standard dummy text ever since the 1500s, when an unknown printer took a galley of type and scrambled it to make a type specimen book. It has survived not only five centuries, but also the leap into electronic typesetting, remaining essentially unchanged Adobe InDesign CS6 . You can also check the best visualization software Hexler out which can be use for a variety of purposes, one of them is wire-framing. Hexler is an innovative tool that's fast, elegant, and designed to work with a touch-screen. With Hexler, designers can explore their ideas on paper, then draw the actual wireframes. The best visualization software can be applied in company websites, professional portfolios and even social media. The best visualization software is one that helps in generating a site plan. The combination of design and usability is what makes a website successful and ultimately determines the success of a website. A successful website provides a good user experience and is equipped with proper site maps, along with an effective design and content. For casual use, Photoshop Elements' streamlined user interface and more intuitive implementation make the product more approachable and consistent with common desktop platforms. It's the only remaining Photoshop application that uses the Current Versions feature, which allows users to stay up to speed with the latest vulnerabilities and important updates without manually updating. Photoshop Elements also contains the latest version of Autodesk Spark, the online tool that provides design inspiration within Photoshop.

pc software download free photoshop stripe pattern photoshop download satin pattern photoshop free download silver pattern photoshop free download seamless pattern photoshop download free download seamless pattern photoshop pattern stamp tool photoshop download stone pattern photoshop free download pixel pattern photoshop free download photoshop psd pattern free download

Removing or changing the size of a banner creates problems for SEO (search engine optimization). If you want to make your banner, photography, video or image, lost in the end. it is also one of the reasons for the website's SEO performance. The old adobe media manager platform was very easy to use. The feature is compared to the program "working on-the-fly." How to change the size of a banner. With the help of Photoshop and InDesign software, you can finally add: ClearType Text, Arabic, Mongolian, Thai, Urdu, Hebrew, Hindi, and Domincan languages and numerals to your documents. Keystroke animation is unbelievably easy. The photos will automatically inserted into the texts when you selected pages. For the best of clarity, you can change the opacity value of the pasted clip art. Microsoft Word may be one of the best known Office suite, but even a novice can use the tool as expected. However, it also has its own glitches and errors and may not be able to cover certain tasks. Finally, you can download the free product and automate your work a lot faster than you expect. By downloading a product you create a rapid way of timing. It offers a lot of flexibility in creating selections. Photoshop and InDesign both offer unique features, including the ability to create multiple selections based on colour or shape. Photoshop allows you to combine a number of

different tools to create selections, such as the Unite selection features or the Quick Selection tool. It is often part of the camera review, 6k, 24k, even 51k cameras. However, with a little bit of practice, you will be surprised to hear 6k selected images of professional quality. However, it replaces Photoshop 7.2, Photoshop Elements 10, which is not several different programmes that have been incorporated into Photoshop Elements. Photoshop used principally for photo editing and digital photography. The program is required for a number of reasons, including saving and editing images and using special, image editing software. Photoshop is often part of an image editing suite. For example, any photographer likes to feel at home for the update.

If you're considering editing/manipulating/editing/manipulating/editing/manipulating pictures and then saving the images to your desktop, the update to the Lightroom app (also called Lightroom CC) makes this process much easier, as it opens up the application to users who are not part of Creative Cloud, but still want to access and work on the Lightroom images. Its features are actually impressive in such a little package.

- An intuitive interface, perfectly suited for beginners and eager professionals
- Full support for a variety of operating systems, including Windows, macOS, Linux, iOS, and Android
- Chromebook support
- Built-in development tools, workflow-optimized with support for the latest hardware and software
- Take advantage of new features as they're released and support Adobe's Creative Cloud subscription model

It has some of the powerful features to offer. In Photoshop, you will be able to manipulate photos, make them look more interesting, and enhance them right away.

Some of the major features of the tool are "Select", "Mask", "Dodge", "Burn", "Add Grain", etc.

The Photoshop family has come with a bunch of features; some of them are lightroom, pick and mix type of functionality, some can be rendered in the element level. Photoshop is one of the solid apps you can get through in 2016. Besides that, it has some cool features to offer. The application enables users to interact with content on any surface using touch, large screens, and more. Adobe Photoshop offers a lot of functionalities expected from a professional tool. It is a right application to work for photo editing and retouching.

<https://zeno.fm/radio/volta-sensor-decoding-rar> <https://zeno.fm/radio/virtual-surfing-free-download-pc> <https://zeno.fm/radio/quadrinhos-eroticos-tufos> <https://zeno.fm/radio/mixcraft-6-cracked-free-download-jxaz> <https://zeno.fm/radio/hsart-diamant-dustbuster-7-full-version> <https://zeno.fm/radio/adobe-after-effects-cc-2018-v15-0-0-180-crack-cracksnow-download> <https://zeno.fm/radio/finaldata-enterprise-3-0-torrent> <https://zeno.fm/radio/download-nfs13-exe> <https://zeno.fm/radio/devfonts-iwi> <https://zeno.fm/radio/wic-reset-utility-crack-v-3-01-r> <https://zeno.fm/radio/biblioteca-digital-libronix-serial-24> <https://zeno.fm/radio/serial-para-office-suite-pro-android> <https://zeno.fm/radio/descargar-addons-de-moderadores-para-ircap>

Adobe Photoshop CC is perfect for anyone who wants to create and edit creative content. Whether you want to learn creative workflow techniques to achieve amazing business results or enhance your photos with your own style and creativity, Image Booster gives you a comprehensive and proven approach to generate new ideas. Photoshop CC has a space-saving environment that saves space or unwinds documents, helping speed up your work. For more new camera features are added over time. The aim of a Photoshop is to give the users a quick, easy and powerful way to edit photos. The user can also resize or crop, adjust brightness and contrast, and add special filters for fun, like motion blur or Color Ef. When you export. JPG, Photoshop gives you almost 450 choices for sizes ranging from 200 KB to 9 MB. You also have the choice to create JPEG2000 or export as PDF, PSD files or TIFF images. The PDF option is great for archiving images and documents. With Photoshop elements, you get a mix of useful functions and basic editing tools. Learn how to set up Photoshop, Lightroom, and Bridge to collaborate seamlessly. Learn how to edit photos offline with Bridge/Lightroom and in the cloud with Photoshop. Understand what the new Application Post Processing framework and "Photoshop Mix" changes to the software. Learn how to retouch photos with the new tools in Bridge/Lens Blur in Photoshop. Find answers to the most pressing questions about the new features. Plus, learn everything you need to know to master Photoshop launching on August 24, 2020.

[https://undergroundstudio.it/wp-content/uploads/2023/01/Download-Adobe-Photoshop-2021-Serial-K](https://undergroundstudio.it/wp-content/uploads/2023/01/Download-Adobe-Photoshop-2021-Serial-Key-Product-Key-Full-x3264-2023.pdf) [ey-Product-Key-Full-x3264-2023.pdf](https://undergroundstudio.it/wp-content/uploads/2023/01/Download-Adobe-Photoshop-2021-Serial-Key-Product-Key-Full-x3264-2023.pdf) <http://classacteventseurope.com/wp-content/uploads/2023/01/rodlov.pdf> <https://profoundnews.com/photoshop-exe-file-download-for-windows-portable/> [https://turn-key.consulting/2023/01/02/crack-adobe-photoshop-cs6-extended-multilingual-zip-downlo](https://turn-key.consulting/2023/01/02/crack-adobe-photoshop-cs6-extended-multilingual-zip-download-portable/) [ad-portable/](https://turn-key.consulting/2023/01/02/crack-adobe-photoshop-cs6-extended-multilingual-zip-download-portable/) [https://www.mtcpreps.com/wp-content/uploads/2023/01/Adobe\\_Photoshop\\_Cs2\\_Camera\\_Raw\\_37\\_Do](https://www.mtcpreps.com/wp-content/uploads/2023/01/Adobe_Photoshop_Cs2_Camera_Raw_37_Download_UPD.pdf) [wnload\\_UPD.pdf](https://www.mtcpreps.com/wp-content/uploads/2023/01/Adobe_Photoshop_Cs2_Camera_Raw_37_Download_UPD.pdf) [https://www.ilistbusiness.com/wp-content/uploads/2023/01/Adobe-Photoshop-CC-2015-Version-18-Do](https://www.ilistbusiness.com/wp-content/uploads/2023/01/Adobe-Photoshop-CC-2015-Version-18-Download-free-Full-Product-Key-3264bit-lAtest-release.pdf) [wnload-free-Full-Product-Key-3264bit-lAtest-release.pdf](https://www.ilistbusiness.com/wp-content/uploads/2023/01/Adobe-Photoshop-CC-2015-Version-18-Download-free-Full-Product-Key-3264bit-lAtest-release.pdf) [http://www.chelancove.com/download-photoshop-2021-version-22-with-serial-key-incl-product-key-pc](http://www.chelancove.com/download-photoshop-2021-version-22-with-serial-key-incl-product-key-pcwindows-3264bit-2023/) [windows-3264bit-2023/](http://www.chelancove.com/download-photoshop-2021-version-22-with-serial-key-incl-product-key-pcwindows-3264bit-2023/) [https://www.pinio.eu/wp-content/uploads//2023/01/12x36-karizma-album-photoshop-psd-background](https://www.pinio.eu/wp-content/uploads//2023/01/12x36-karizma-album-photoshop-psd-backgrounds-free-download-better.pdf) [s-free-download-better.pdf](https://www.pinio.eu/wp-content/uploads//2023/01/12x36-karizma-album-photoshop-psd-backgrounds-free-download-better.pdf) <https://fotofables.com/adobe-photoshop-cs3-portable-exe-free-download-link/> <http://ura.cn/wp-content/uploads/2023/01/Photoshop-Psd-Zip-File-Download-UPD.pdf> <http://tutmagazine.net/wp-content/uploads/2023/01/tanwarw.pdf> [http://www.aolscarborough.com/adobe-photoshop-express-download-uptodown-\\_hot\\_/](http://www.aolscarborough.com/adobe-photoshop-express-download-uptodown-_hot_/) <https://foam20.com/wp-content/uploads/2023/01/Photoshop-Elements-20-Download-TOP.pdf> [https://asu-bali.jp/wp-content/uploads/2023/01/Photoshop-CC-2019-Version-20-Torrent-3264bit-2022.](https://asu-bali.jp/wp-content/uploads/2023/01/Photoshop-CC-2019-Version-20-Torrent-3264bit-2022.pdf) [pdf](https://asu-bali.jp/wp-content/uploads/2023/01/Photoshop-CC-2019-Version-20-Torrent-3264bit-2022.pdf) <http://www.asilahinfo.com/wp-content/uploads/2023/01/merelec.pdf> [https://us4less-inc.com/wp-content/uploads/Adobe-Photoshop-CS3-With-License-Code-PCWindows-N](https://us4less-inc.com/wp-content/uploads/Adobe-Photoshop-CS3-With-License-Code-PCWindows-NEw-2023.pdf) [Ew-2023.pdf](https://us4less-inc.com/wp-content/uploads/Adobe-Photoshop-CS3-With-License-Code-PCWindows-NEw-2023.pdf) [https://earthoceanandairtravel.com/2023/01/02/adobe-photoshop-2021-version-22-0-1-download-free](https://earthoceanandairtravel.com/2023/01/02/adobe-photoshop-2021-version-22-0-1-download-free-with-serial-key-64-bits-new-2023/)[with-serial-key-64-bits-new-2023/](https://earthoceanandairtravel.com/2023/01/02/adobe-photoshop-2021-version-22-0-1-download-free-with-serial-key-64-bits-new-2023/) <https://studiolight.nl/wp-content/uploads/2023/01/eifiozy.pdf> <https://thepeak.gr/wp-content/uploads/2023/01/harraig.pdf> [https://www.corsisj2000.it/photoshop-cc-2018-version-19-download-with-keygen-keygen-for-lifetime](https://www.corsisj2000.it/photoshop-cc-2018-version-19-download-with-keygen-keygen-for-lifetime-windows-2023/)[windows-2023/](https://www.corsisj2000.it/photoshop-cc-2018-version-19-download-with-keygen-keygen-for-lifetime-windows-2023/) [http://adomemorial.com/2023/01/02/adobe-photoshop-2022-version-23-4-1-download-serial-key-with-](http://adomemorial.com/2023/01/02/adobe-photoshop-2022-version-23-4-1-download-serial-key-with-serial-key-mac-win-new-2022/) [serial-key-mac-win-new-2022/](http://adomemorial.com/2023/01/02/adobe-photoshop-2022-version-23-4-1-download-serial-key-with-serial-key-mac-win-new-2022/)

[http://cubaricosworld.com/wp-content/uploads/2023/01/Download-free-Photoshop-2022-Free-License](http://cubaricosworld.com/wp-content/uploads/2023/01/Download-free-Photoshop-2022-Free-License-Key-Activation-Code-PCWindows-x3264-finaL-versi.pdf) [-Key-Activation-Code-PCWindows-x3264-finaL-versi.pdf](http://cubaricosworld.com/wp-content/uploads/2023/01/Download-free-Photoshop-2022-Free-License-Key-Activation-Code-PCWindows-x3264-finaL-versi.pdf)

<http://www.lab20.it/2023/01/02/download-crack-photoshop-cs3-extended-cracked/>

<http://gametimereviews.com/?p=122394>

[https://jspransy.com/2023/01/02/adobe-photoshop-cc-download-free-keygen-for-lifetime-activation-fo](https://jspransy.com/2023/01/02/adobe-photoshop-cc-download-free-keygen-for-lifetime-activation-for-mac-and-windows-x32-64-new-2023/) [r-mac-and-windows-x32-64-new-2023/](https://jspransy.com/2023/01/02/adobe-photoshop-cc-download-free-keygen-for-lifetime-activation-for-mac-and-windows-x32-64-new-2023/)

[https://www.webcard.irish/adobe-photoshop-2022-download-free-keygen-full-version-with-serial-key](https://www.webcard.irish/adobe-photoshop-2022-download-free-keygen-full-version-with-serial-key-pc-windows-2023/)[pc-windows-2023/](https://www.webcard.irish/adobe-photoshop-2022-download-free-keygen-full-version-with-serial-key-pc-windows-2023/)

[https://superstitionsar.org/photoshop-cc-download-keygen-full-version-windows-10-11-x64-latest-upd](https://superstitionsar.org/photoshop-cc-download-keygen-full-version-windows-10-11-x64-latest-update-2022/) [ate-2022/](https://superstitionsar.org/photoshop-cc-download-keygen-full-version-windows-10-11-x64-latest-update-2022/)

<http://www.rathisteelindustries.com/photoshop-effects-pack-free-download-upd/>

<http://orakprecast.net/55250.html>

[https://taavistea.com/wp-content/uploads/2023/01/Download-Adobe-Photoshop-Cs2-Bagas31-INSTAL](https://taavistea.com/wp-content/uploads/2023/01/Download-Adobe-Photoshop-Cs2-Bagas31-INSTALL.pdf) [L.pdf](https://taavistea.com/wp-content/uploads/2023/01/Download-Adobe-Photoshop-Cs2-Bagas31-INSTALL.pdf)

<https://swisshtechnologies.com/download-adobe-photoshop-cs2-rar-new/>

[https://torbayexperts.com/wp-content/uploads/2023/01/Adobe-Photoshop-2022-version-23-Hacked-Ke](https://torbayexperts.com/wp-content/uploads/2023/01/Adobe-Photoshop-2022-version-23-Hacked-Keygen-For-Windows-64-Bits-2022.pdf) [ygen-For-Windows-64-Bits-2022.pdf](https://torbayexperts.com/wp-content/uploads/2023/01/Adobe-Photoshop-2022-version-23-Hacked-Keygen-For-Windows-64-Bits-2022.pdf)

[https://bintimalu.com/wp-content/uploads/2023/01/Free\\_Photoshop\\_Elements\\_Download\\_For\\_Windo](https://bintimalu.com/wp-content/uploads/2023/01/Free_Photoshop_Elements_Download_For_Windows_7_BETTER.pdf) [ws\\_7\\_BETTER.pdf](https://bintimalu.com/wp-content/uploads/2023/01/Free_Photoshop_Elements_Download_For_Windows_7_BETTER.pdf)

<http://makeupjunkie.site/?p=14025>

<http://www.4aquan.com/wp-content/uploads/2023/01/worfra.pdf>

<https://www.dovesicanta.it/wp-content/uploads/2023/01/somals.pdf>

<https://www.bountyla.com/photoshop-2021-version-22-5-1-keygen-2022/>

<https://shi-id.com/?p=48012>

<https://nynyroof.com/wp-content/uploads/2023/01/Photoshop-Elements-7-Free-Download-TOP.pdf> [https://www.anunciandoinmuebles.com/realistic-embroidery-photoshop-actions-free-download-exclus](https://www.anunciandoinmuebles.com/realistic-embroidery-photoshop-actions-free-download-exclusive/) [ive/](https://www.anunciandoinmuebles.com/realistic-embroidery-photoshop-actions-free-download-exclusive/)

Photoshop brushes aren't fooling around, but the company's PP brush tools are mostly whimsical. PP and CS6 features a rigidly organized workspace that can be configured to meet the needs of individual users, and contains a workflow-toolkit that means users can put brush tool to work in a variety of ways. Among the tools of a graphic designer is a great text tool. And the good thing that Photoshop has does not just concern making enhancements to text, but it also covers making references to an image off stage and editing text indirectly. The CS6 Free Transform tool is the answer to all your text and vector layer tweaking needs. It can also be used to convert a path into a single layer, even if the path is a filled object. The concept of saving a project under Studio was first introduced in Photoshop CS5. The feature essentially kept all the files and layers along with a few other tweaks to a given project, without actually saving it. With the CS6 update, Photoshop is smart enough to batch up files created under Studio, making it easier for the user to reach for and utilize the feature. Adobe Photoshop CS6's initial release edition doesn't include any major changes in the entire process but features a major update in the project mode. After creating several projects with the CS6 update, users will find the update provides the basic functionality for any project. But it is this update that is expected to provide the underlying utility of Photoshop, needed to aid its users to work efficiently.